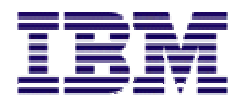

# **IBM**

# **TotalStorage Enterprise Storage Server**

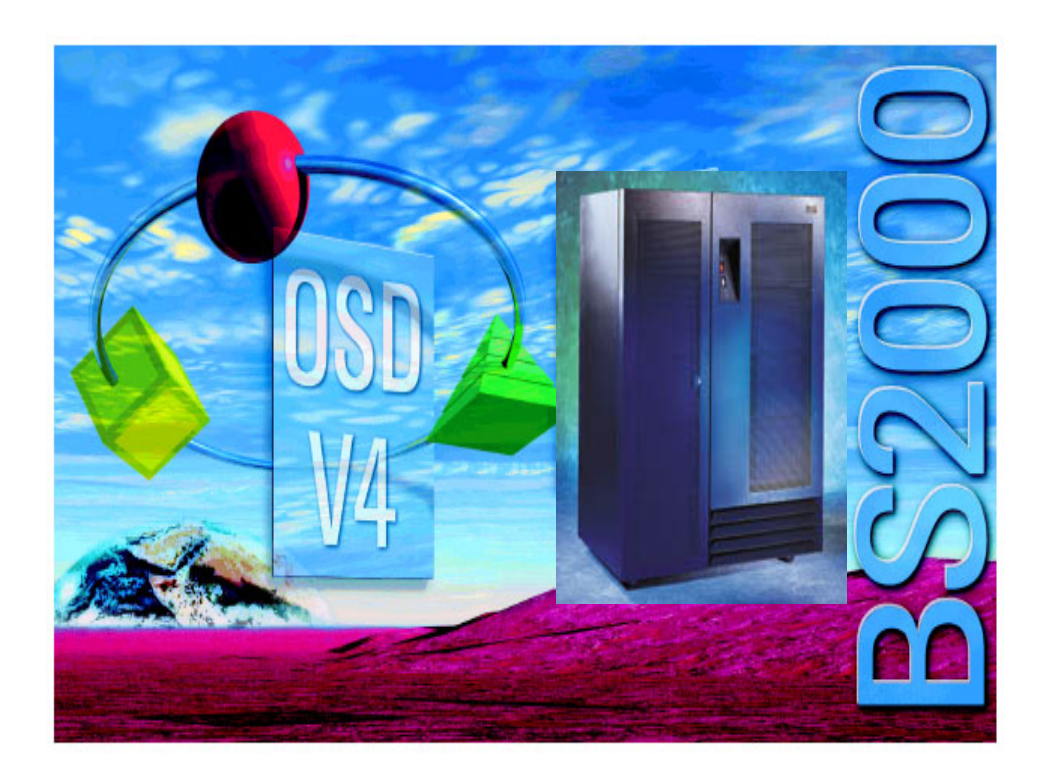

# attached to SIEMENS BS2000

*Status:* 10 February 2002

*Author:* Edgar Strubel IBM Deutschland GmbH

> Hechtsheimer Str. 2 D-55131 Mainz

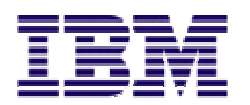

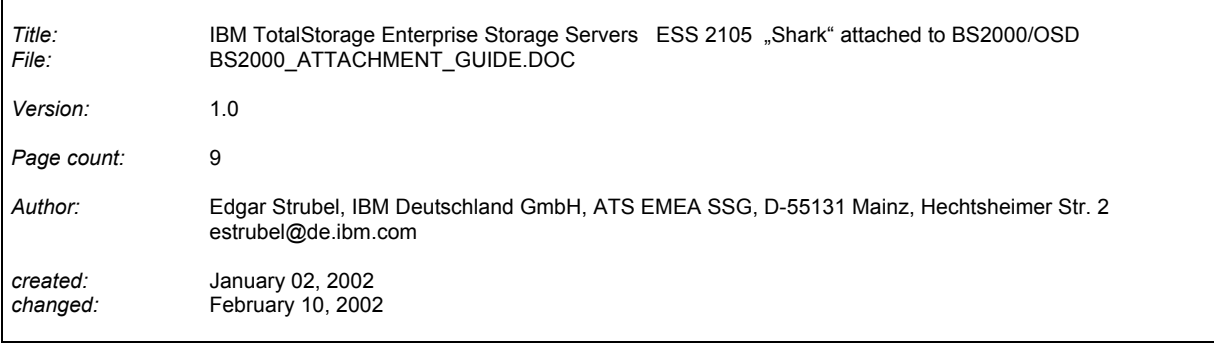

<span id="page-2-0"></span>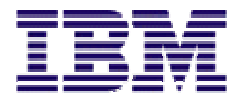

### Tabel of contents:

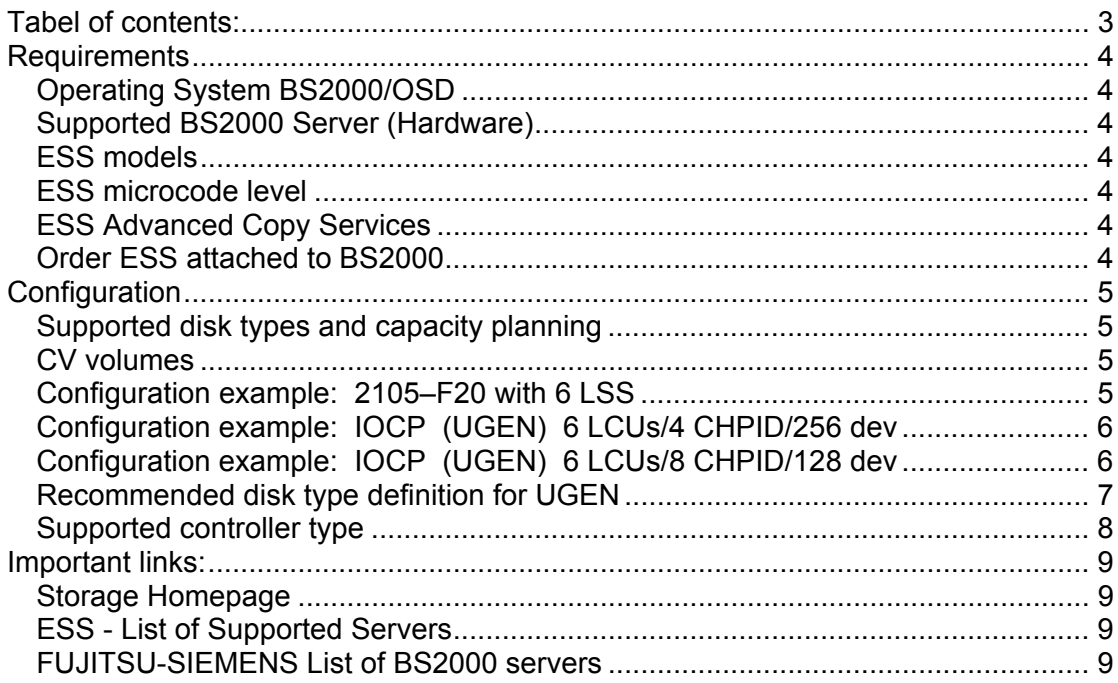

<span id="page-3-0"></span>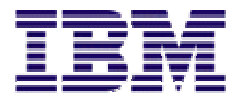

## **Requirements**

### **Operating System BS2000/OSD**

Prerequisite for running BS2000 attached to ESS is **BS2000/OSD Version 4.0**. ESCON connections only are supported

### **BS2000/OSD-BC**

**B**usiness  $S<sub>cover</sub>$ Open Server Dimension -2000 **Basic Configuration** Current version: V4.0

#### **Supported BS2000 Server (Hardware)**

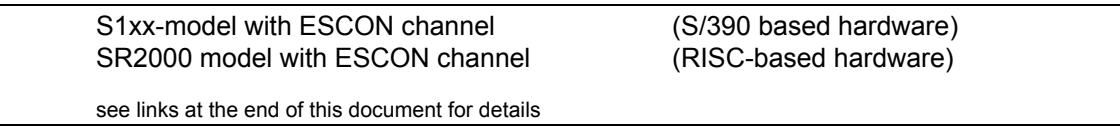

### **ESS models**

All ESS models with ESCON Hostbus adapter are supported

### **ESS microcode level**

ESS must run with the following microcode level ==> 1.4.1.5 or higher

### **ESS Advanced Copy Services**

PPRC and FLASHCOPY is supported using ESS Specialist

### **Order ESS attached to BS2000**

At the moment you need to generate a *RPQ* for your individual customer situation. Please have this done before you place an order for an ESS. Generating a RPQ is an easy task. You will get all the necessary information at the end of this announcement. As an EHONE ID is needed this can be done only by IBM employees

IBM internal questions regarding RPQ generation for SSG products can be directed to Andreas Grottel, agrottel@de.ibm.com, Tel: +49 - 171 22 92 373

Business Partner please talk to your local IBM contact.

ESS can be configured to concurrently support BS2000 servers and other servers that are listed on the ESS Supported Server web site.

<span id="page-4-0"></span>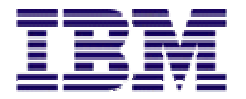

## **Configuration**

### **Supported disk types and capacity planning**

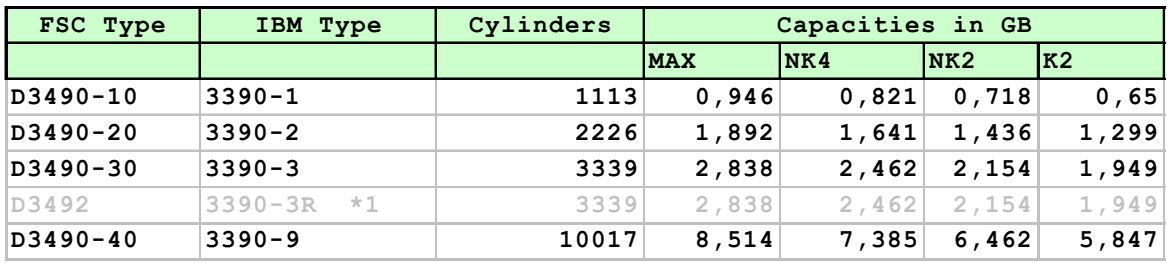

\* 1 D3492 / 3390-3R is not supported by ESS

### **CV volumes**

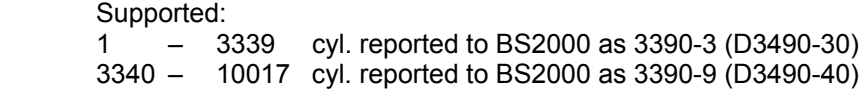

### **Configuration example: 2105–F20 with 6 LSS**

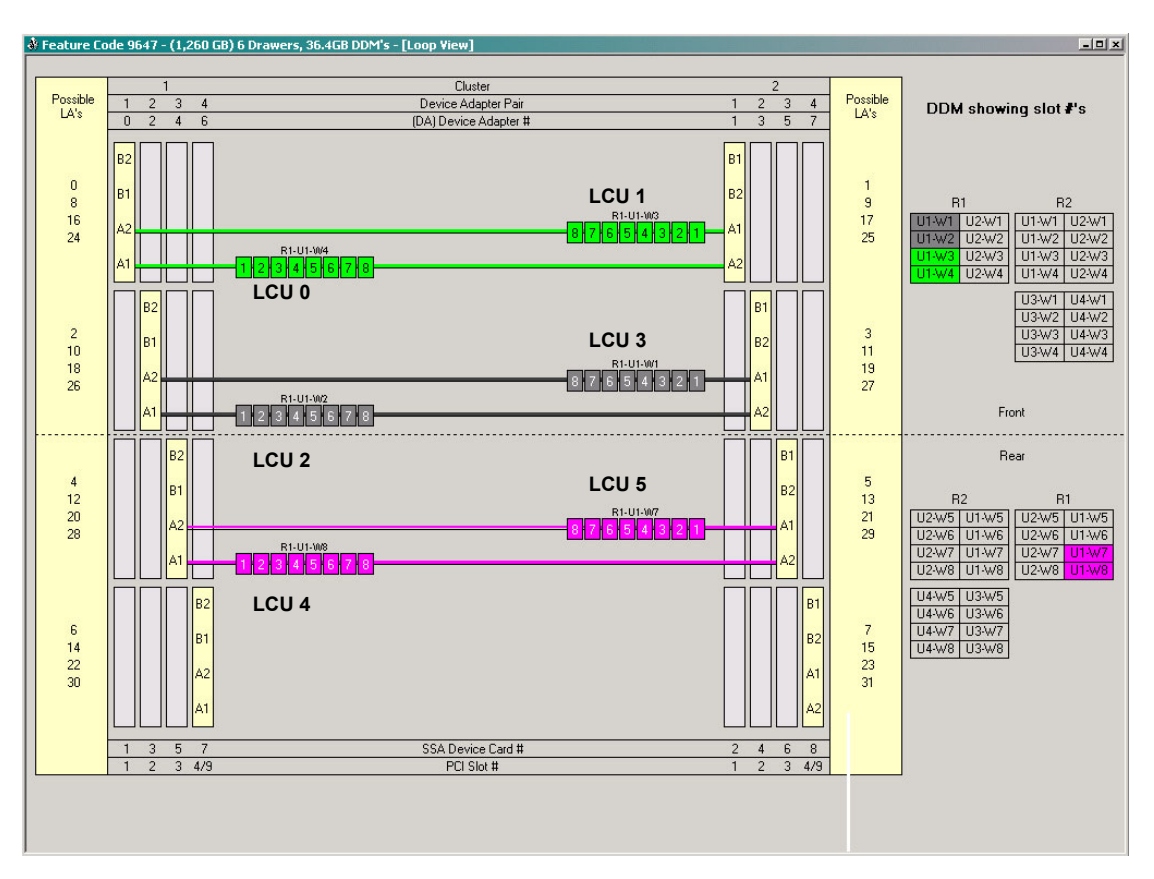

<span id="page-5-0"></span>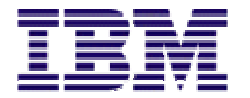

## **Configuration example: IOCP (UGEN) 6 LCUs/4 CHPID/256 dev**

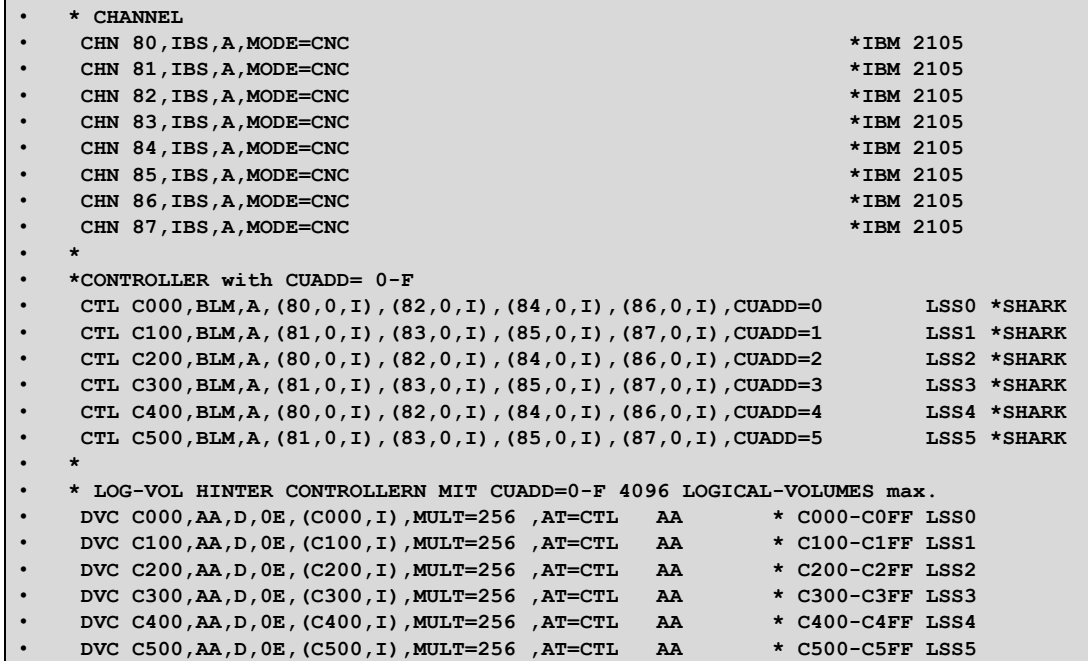

### **Configuration example: IOCP (UGEN) 6 LCUs/8 CHPID/128 dev**

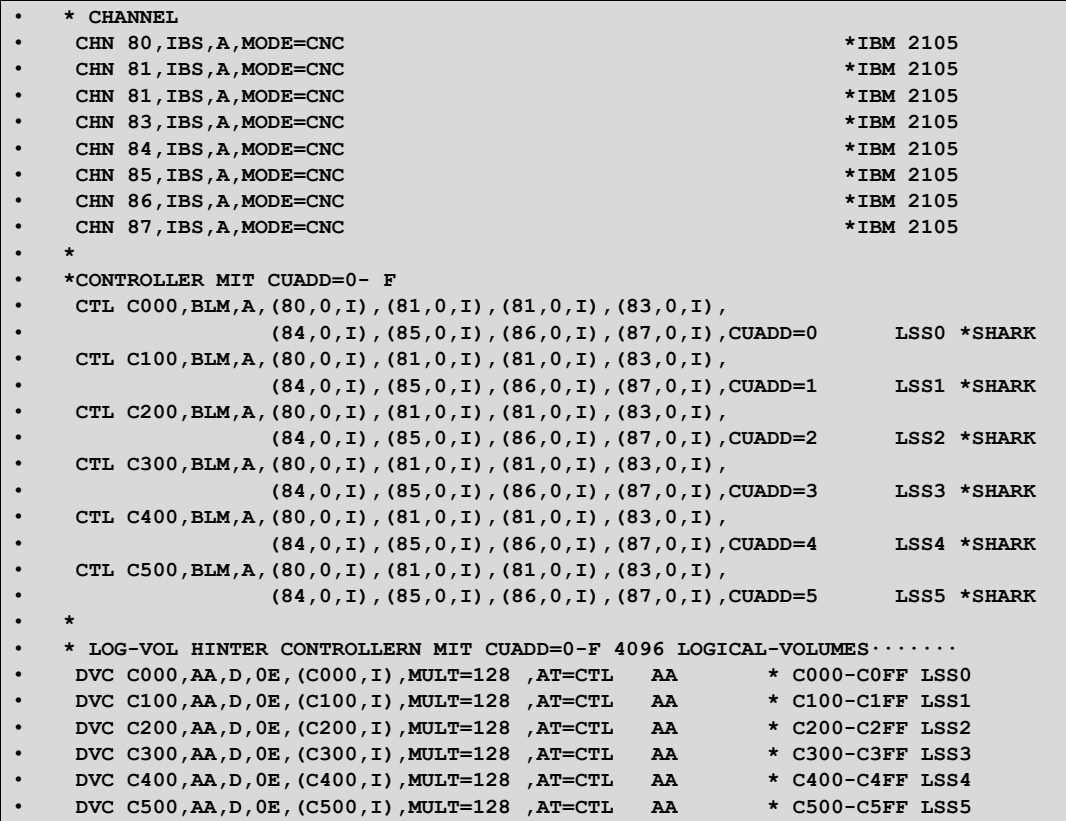

<span id="page-6-0"></span>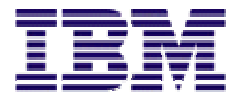

### **Recommended disk type definition for UGEN**

Define for device (DVC) device type AA.

The system itself will figure out which type of diskdrive is installed/defined in the ESS. "AA" is a dynamic disk type.

Example (device definition, UGEN):

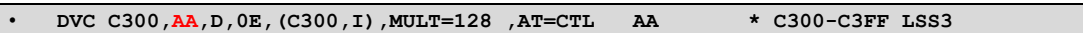

**AA** = disk type

Configure original disk type for 3390-1, -2, -3 and model -9

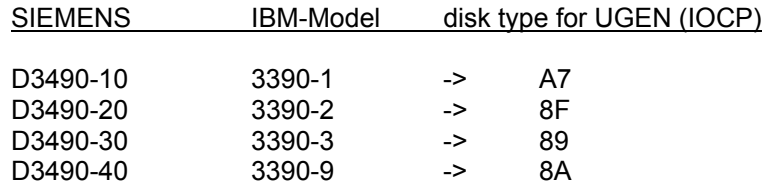

<span id="page-7-0"></span>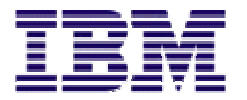

### **Supported controller type**

LCU attributes: 3990 (Siemens BS2000 compatible) Up to 16 LCUs each 256 addresses max.

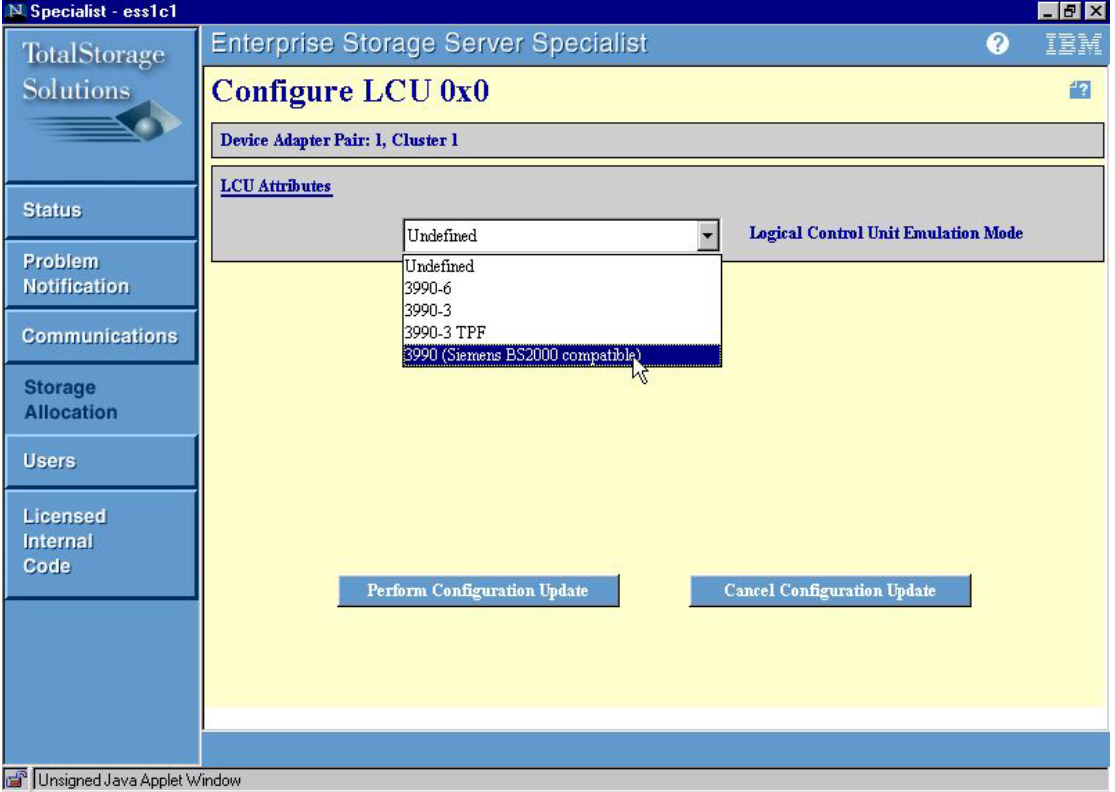

*Example: definition for LCU 0* 

S/390 and BS2000 can coexist on LCU level inside the same ESS. Defined volumes in BS2000 can not be accessed from S/390 and vice versa.

<span id="page-8-0"></span>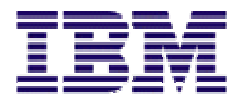

### **Important links:**

#### **Storage Homepage**

http://www.ibm.com/storage/europe

**ESS - List of Supported Servers**  http://www.storage.ibm.com/hardsoft/products/ess/supserver.htm

**FUJITSU-SIEMENS List of BS2000 servers**  [http://www.fujitsu-siemens.com/servers/bs2000/bs2\\_us/server.htm](http://www.fujitsu-siemens.com/servers/bs2000/bs2_us/server.htm)